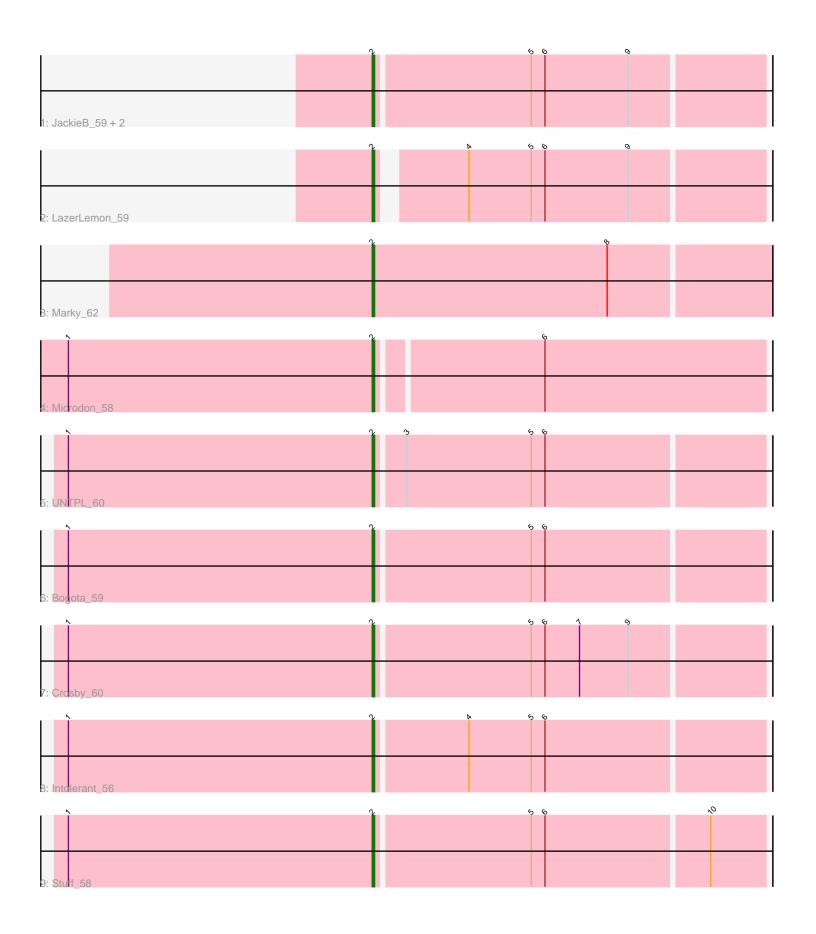

Note: Tracks are now grouped by subcluster and scaled. Switching in subcluster is indicated by changes in track color. Track scale is now set by default to display the region 30 bp upstream of start 1 to 30 bp downstream of the last possible start. If this default region is judged to be packed too tightly with annotated starts, the track will be further scaled to only show that region of the ORF with annotated starts. This action will be indicated by adding "Zoomed" to the title. For starts, yellow indicates the location of called starts comprised solely of Glimmer/GeneMark auto-annotations, green indicates the location of called starts with at least 1 manual gene annotation.

# Pham 5635 Report

This analysis was run 07/09/24 on database version 566.

Pham number 5635 has 11 members, 0 are drafts.

Phages represented in each track:

- Track 1 : JackieB 59, Araceli 58, Henoccus 59
- Track 2: LazerLemon 59
- Track 3 : Marky\_62
- Track 4: Microdon 58
- Track 5: UNTPL 60
- Track 6 : Bogota\_59
- Track 7 : Crosby 60
- Track 8 : Intolerant 56
- Track 9 : Stuff\_58

### Summary of Final Annotations (See graph section above for start numbers):

The start number called the most often in the published annotations is 2, it was called in 11 of the 11 non-draft genes in the pham.

Genes that call this "Most Annotated" start:

• Araceli\_58, Bogota\_59, Crosby\_60, Henoccus\_59, Intolerant\_56, JackieB\_59, LazerLemon\_59, Marky\_62, Microdon\_58, Stuff\_58, UNTPL\_60,

Genes that have the "Most Annotated" start but do not call it:

•

Genes that do not have the "Most Annotated" start:

•

# Summary by start number:

#### Start 2

- Found in 11 of 11 (100.0%) of genes in pham
- Manual Annotations of this start: 11 of 11
- Called 100.0% of time when present
- Phage (with cluster) where this start called: Araceli\_58 (BH), Bogota\_59 (BH),
  Crosby\_60 (BH), Henoccus\_59 (BH), Intolerant\_56 (BH), JackieB\_59 (BH),
  LazerLemon\_59 (BH), Marky\_62 (BH), Microdon\_58 (BH), Stuff\_58 (BH), UNTPL\_60

(BH),

### **Summary by clusters:**

There is one cluster represented in this pham: BH

Info for manual annotations of cluster BH:

•Start number 2 was manually annotated 11 times for cluster BH.

### Gene Information:

Gene: Araceli\_58 Start: 42740, Stop: 42904, Start Num: 2

Candidate Starts for Araceli\_58:

(Start: 2 @42740 has 11 MA's), (5, 42806), (6, 42812), (9, 42848),

Gene: Bogota\_59 Start: 43054, Stop: 43218, Start Num: 2

Candidate Starts for Bogota\_59:

(1, 42922), (Start: 2 @43054 has 11 MA's), (5, 43120), (6, 43126),

Gene: Crosby\_60 Start: 43106, Stop: 43270, Start Num: 2

Candidate Starts for Crosby\_60:

(1, 42974), (Start: 2 @43106 has 11 MA's), (5, 43172), (6, 43178), (7, 43193), (9, 43214),

Gene: Henoccus\_59 Start: 42752, Stop: 42916, Start Num: 2

Candidate Starts for Henoccus 59:

(Start: 2 @42752 has 11 MA's), (5, 42818), (6, 42824), (9, 42860),

Gene: Intolerant\_56 Start: 42758, Stop: 42922, Start Num: 2

Candidate Starts for Intolerant\_56:

(1, 42626), (Start: 2 @ 42758 has 11 MA's), (4, 42797), (5, 42824), (6, 42830),

Gene: JackieB\_59 Start: 42584, Stop: 42748, Start Num: 2

Candidate Starts for JackieB 59:

(Start: 2 @ 42584 has 11 MA's), (5, 42650), (6, 42656), (9, 42692),

Gene: LazerLemon\_59 Start: 43274, Stop: 43432, Start Num: 2

Candidate Starts for LazerLemon 59:

(Start: 2 @43274 has 11 MA's), (4, 43307), (5, 43334), (6, 43340), (9, 43376),

Gene: Marky\_62 Start: 43680, Stop: 43850, Start Num: 2

Candidate Starts for Marky 62:

(Start: 2 @43680 has 11 MA's), (8, 43782),

Gene: Microdon\_58 Start: 42821, Stop: 42985, Start Num: 2

Candidate Starts for Microdon\_58:

(1, 42689), (Start: 2 @ 42821 has 11 MA's), (6, 42890),

Gene: Stuff 58 Start: 43058, Stop: 43222, Start Num: 2

Candidate Starts for Stuff 58:

(1, 42926), (Start: 2 @ 43058 has 11 MA's), (5, 43124), (6, 43130), (10, 43199),

Gene: UNTPL\_60 Start: 43089, Stop: 43253, Start Num: 2

Candidate Starts for UNTPL\_60: (1, 42957), (Start: 2 @43089 has 11 MA's), (3, 43101), (5, 43155), (6, 43161),